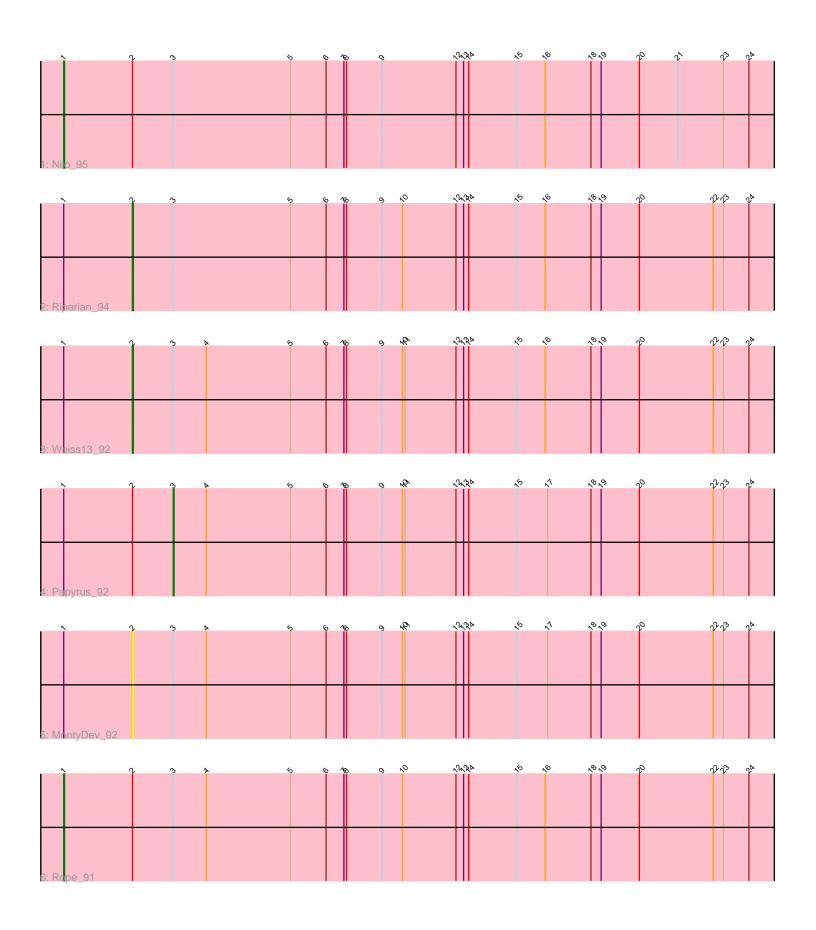

Note: Tracks are now grouped by subcluster and scaled. Switching in subcluster is indicated by changes in track color. Track scale is now set by default to display the region 30 bp upstream of start 1 to 30 bp downstream of the last possible start. If this default region is judged to be packed too tightly with annotated starts, the track will be further scaled to only show that region of the ORF with annotated starts. This action will be indicated by adding "Zoomed" to the title. For starts, yellow indicates the location of called starts comprised solely of Glimmer/GeneMark auto-annotations, green indicates the location of called starts with at least 1 manual gene annotation.

## Pham 8712 Report

This analysis was run 04/28/24 on database version 559.

Pham number 8712 has 6 members, 1 are drafts.

Phages represented in each track:

Track 1 : Nilo\_95

• Track 2 : Riparian 94

Track 3 : Weiss13\_92

Track 4 : Papyrus\_92

• Track 5 : Monty Dev 92

Track 6 : Rope\_91

## Summary of Final Annotations (See graph section above for start numbers):

The start number called the most often in the published annotations is 1, it was called in 2 of the 5 non-draft genes in the pham.

Genes that call this "Most Annotated" start:

Nilo\_95, Rope\_91,

Genes that have the "Most Annotated" start but do not call it:

MontyDev\_92, Papyrus\_92, Riparian\_94, Weiss13\_92,

Genes that do not have the "Most Annotated" start:

# Summary by start number:

#### Start 1:

- Found in 6 of 6 ( 100.0% ) of genes in pham
- Manual Annotations of this start: 2 of 5
- Called 33.3% of time when present
- Phage (with cluster) where this start called: Nilo\_95 (R), Rope\_91 (R),

#### Start 2:

- Found in 6 of 6 ( 100.0% ) of genes in pham
- Manual Annotations of this start: 2 of 5
- Called 50.0% of time when present

• Phage (with cluster) where this start called: MontyDev\_92 (R), Riparian\_94 (R), Weiss13\_92 (R),

### Start 3:

- Found in 6 of 6 ( 100.0% ) of genes in pham
- Manual Annotations of this start: 1 of 5
- Called 16.7% of time when present
- Phage (with cluster) where this start called: Papyrus\_92 (R),

## **Summary by clusters:**

There is one cluster represented in this pham: R

Info for manual annotations of cluster R:

- Start number 1 was manually annotated 2 times for cluster R.
- •Start number 2 was manually annotated 2 times for cluster R.
- •Start number 3 was manually annotated 1 time for cluster R.

### Gene Information:

Gene: MontyDev\_92 Start: 68063, Stop: 68890, Start Num: 2

Candidate Starts for MontyDev 92:

(Start: 1 @67982 has 2 MA's), (Start: 2 @68063 has 2 MA's), (Start: 3 @68111 has 1 MA's), (4, 68150), (5, 68249), (6, 68291), (7, 68312), (8, 68315), (9, 68357), (10, 68381), (11, 68384), (12, 68444), (13, 68453), (14, 68459), (15, 68516), (17, 68552), (18, 68603), (19, 68615), (20, 68660), (22, 68747), (23, 68759), (24, 68789),

Gene: Nilo 95 Start: 68482, Stop: 69390, Start Num: 1

Candidate Starts for Nilo 95:

(Start: 1 @68482 has 2 MA's), (Start: 2 @68563 has 2 MA's), (Start: 3 @68611 has 1 MA's), (5, 68749), (6, 68791), (7, 68812), (8, 68815), (9, 68857), (12, 68944), (13, 68953), (14, 68959), (15, 69016), (16, 69049), (18, 69103), (19, 69115), (20, 69160), (21, 69205), (23, 69259), (24, 69289),

Gene: Papyrus\_92 Start: 67544, Stop: 68323, Start Num: 3

Candidate Starts for Papyrus\_92:

(Start: 1 @67415 has 2 MA's), (Start: 2 @67496 has 2 MA's), (Start: 3 @67544 has 1 MA's), (4, 67583), (5, 67682), (6, 67724), (7, 67745), (8, 67748), (9, 67790), (10, 67814), (11, 67817), (12, 67877), (13, 67886), (14, 67892), (15, 67949), (17, 67985), (18, 68036), (19, 68048), (20, 68093), (22, 68180), (23, 68192), (24, 68222),

Gene: Riparian 94 Start: 68008, Stop: 68835, Start Num: 2

Candidate Starts for Riparian 94:

(Start: 1 @67927 has 2 MA's), (Start: 2 @68008 has 2 MA's), (Start: 3 @68056 has 1 MA's), (5, 68194), (6, 68236), (7, 68257), (8, 68260), (9, 68302), (10, 68326), (12, 68389), (13, 68398), (14, 68404), (15, 68461), (16, 68494), (18, 68548), (19, 68560), (20, 68605), (22, 68692), (23, 68704), (24, 68734),

Gene: Rope 91 Start: 67734, Stop: 68642, Start Num: 1

Candidate Starts for Rope 91:

(Start: 1 @67734 has 2 MA's), (Start: 2 @67815 has 2 MA's), (Start: 3 @67863 has 1 MA's), (4, 67902), (5, 68001), (6, 68043), (7, 68064), (8, 68067), (9, 68109), (10, 68133), (12, 68196), (13,

68205), (14, 68211), (15, 68268), (16, 68301), (18, 68355), (19, 68367), (20, 68412), (22, 68499), (23, 68511), (24, 68541),

Gene: Weiss13\_92 Start: 68245, Stop: 69072, Start Num: 2

Candidate Starts for Weiss13\_92:

(Start: 1 @68164 has 2 MA's), (Start: 2 @68245 has 2 MA's), (Start: 3 @68293 has 1 MA's), (4, 68332), (5, 68431), (6, 68473), (7, 68494), (8, 68497), (9, 68539), (10, 68563), (11, 68566), (12, 68626), (13, 68635), (14, 68641), (15, 68698), (16, 68731), (18, 68785), (19, 68797), (20, 68842), (22, 68929), (23, 68941), (24, 68971),